### FreewareFiles Editor's Review

Editor's Rating

**★★★★☆** Reviewed on April 10, 2019

Advertisement

Working with multiple Office-Systems can be rewarding. However, its overwhelming presence can sometimes take a toll in one way or another. That is why it is imperative to implement or utilize software that can efficiently manage this type of set up.

This is where the freeware called **SIGAMOS**comes in. By essence, it stands as an acronym for "**Similar Gateway to Multiple Office-Systems**."

The idea behind it is pretty straightforward. For instance, you are developing programs with access to Office-systems and wanting to give users some sort of flexibility. You can use the software to allow users to have the freedom to select between Office-systems.

### SIGAMOS' Features In A Nutshell

Basically, the software is composed of some DLLs, all of which can be included directly into different programs with Office-Access. It presents an array of significant benefits to its end-users, from developers to users to office-systems creators.

# To give you an insight into its features and/or functionalities, here's a quick rundown:

Makes it possible to write Office Access features once

Can be used to build a function that gives users the ability to choose from more than 10 Office-Systems

Since it makes it easier for users - even those of other Office-Systems - to be blown away by the functionality, there is an increased market acceptance for developers

Allows users to continue using their go-to Office-Systems, with no burden of additional cost whatsoever

No forced system atmosphere and there is no need for in-depth training

Porting documents from one Office-System to another is not only possible but also easier

### The Final Verdict

It holds true that SIGAMOS is somewhat limited due to the fact that it offers a basic set of features. However, this limitation does not necessarily make it incapable of giving flexibility to end-users. After all, you get access to the most critical

applications (e.g., Document, Worksheet, Workbook, Slide, Presentation, etc.), which is pretty much your go-to goal.

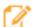

## Software Product Description

Offers free DLLs to include in your programs with Office-Access.